## Import von Messdaten aus Sanierungsberichten

LANDESAMT FÜR UMWELT, LANDWIRTSCHAFT UND GEOLOGIE

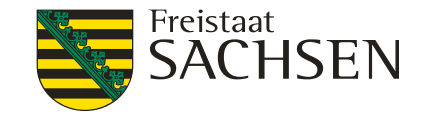

Messwert-Erfassung im definierten Excel-Format

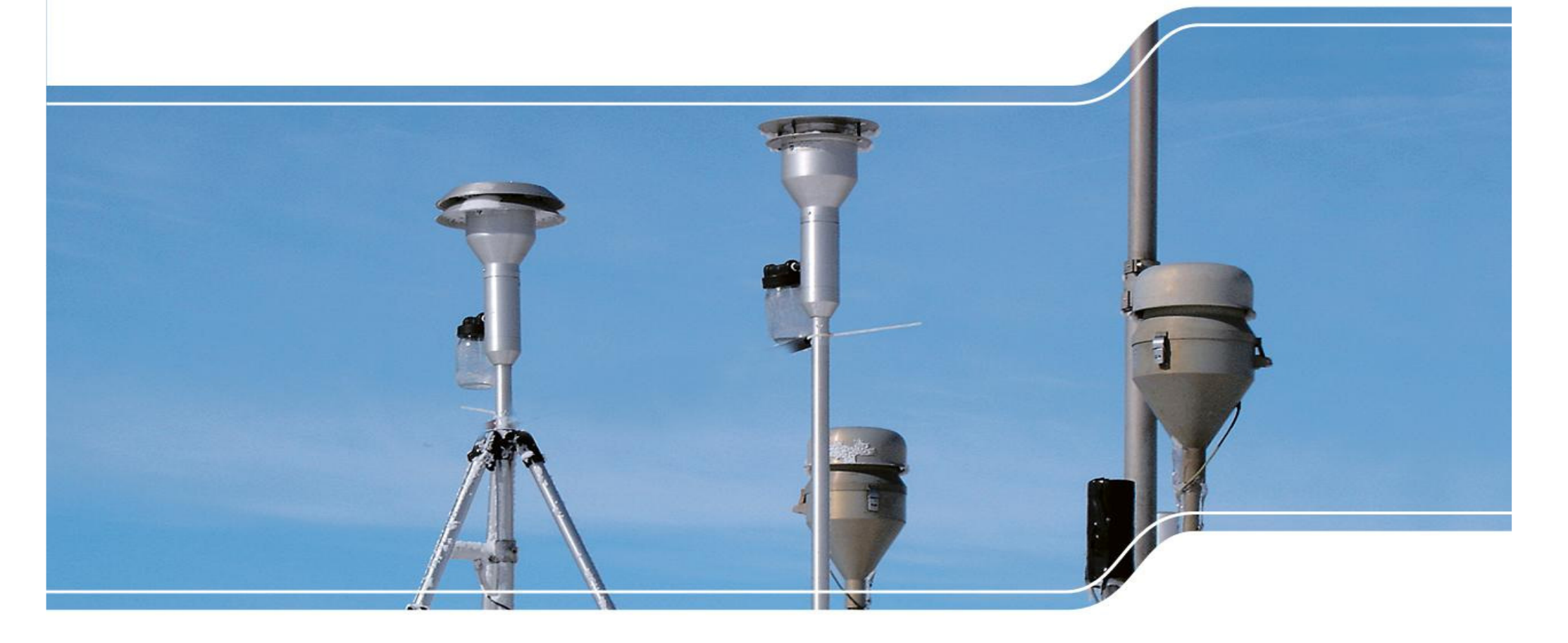

Cornelia Pröhl, Referat 54 "Natürliche Radioaktivität"

## Import von Messdaten aus Sanierungsberichten

Vorstellung

LANDESAMT FÜR UMWELT, LANDWIRTSCHAFT UND GEOLOGIE

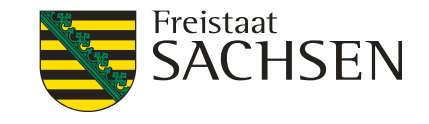

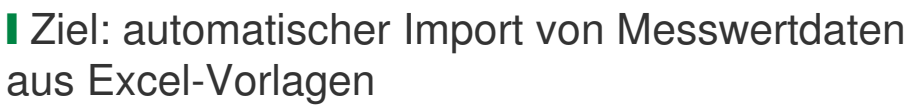

❙ Voraussetzung: **einheitliche** Formate

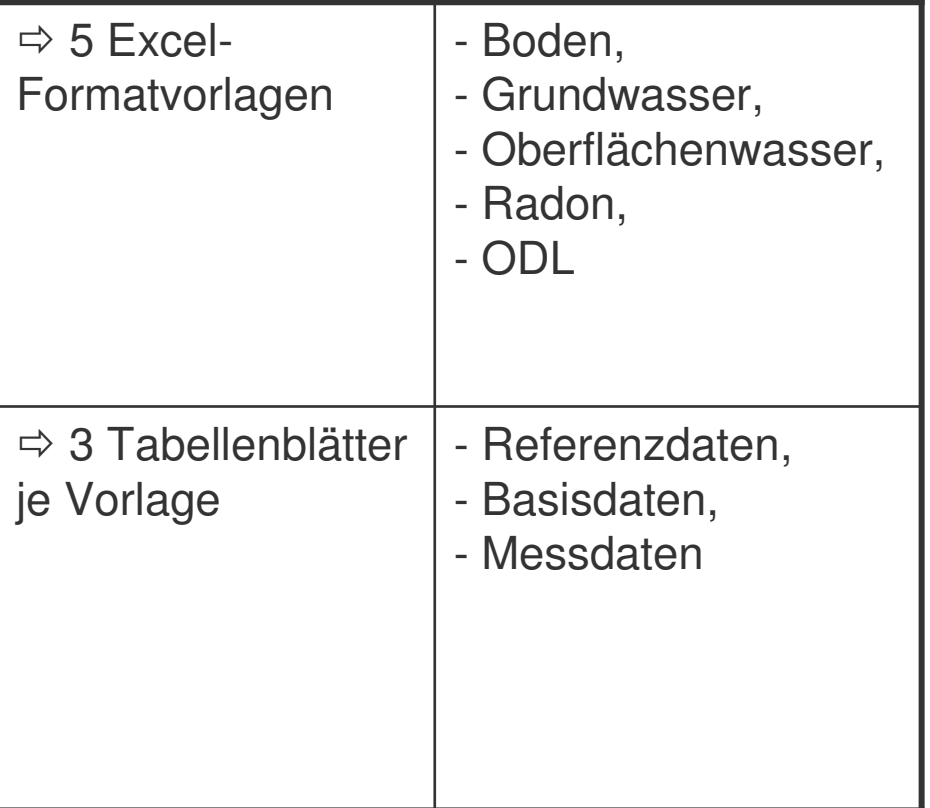

## Excel-Formatvorlage

#### LANDESAMT FÜR UMWELT. LANDWIRTSCHAFT UND GEOLOGIE

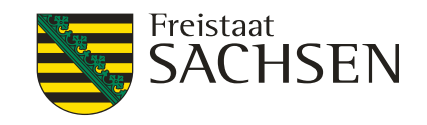

#### Tabellenblatt 1 - "Referenzdaten"

❙ beinhaltet Referenzlisten zu Verdachtsflächen, Koordinatenangaben, Proben, Messwerten etc.

❙ ist Referenz für die Tabellenblätter "Basisdaten", "Messdaten"

❙ neue Einträge sind mit dem LfULG abzustimmen

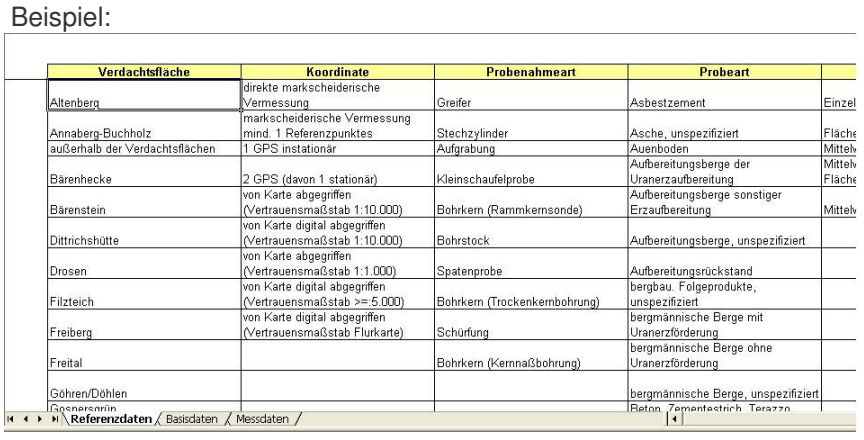

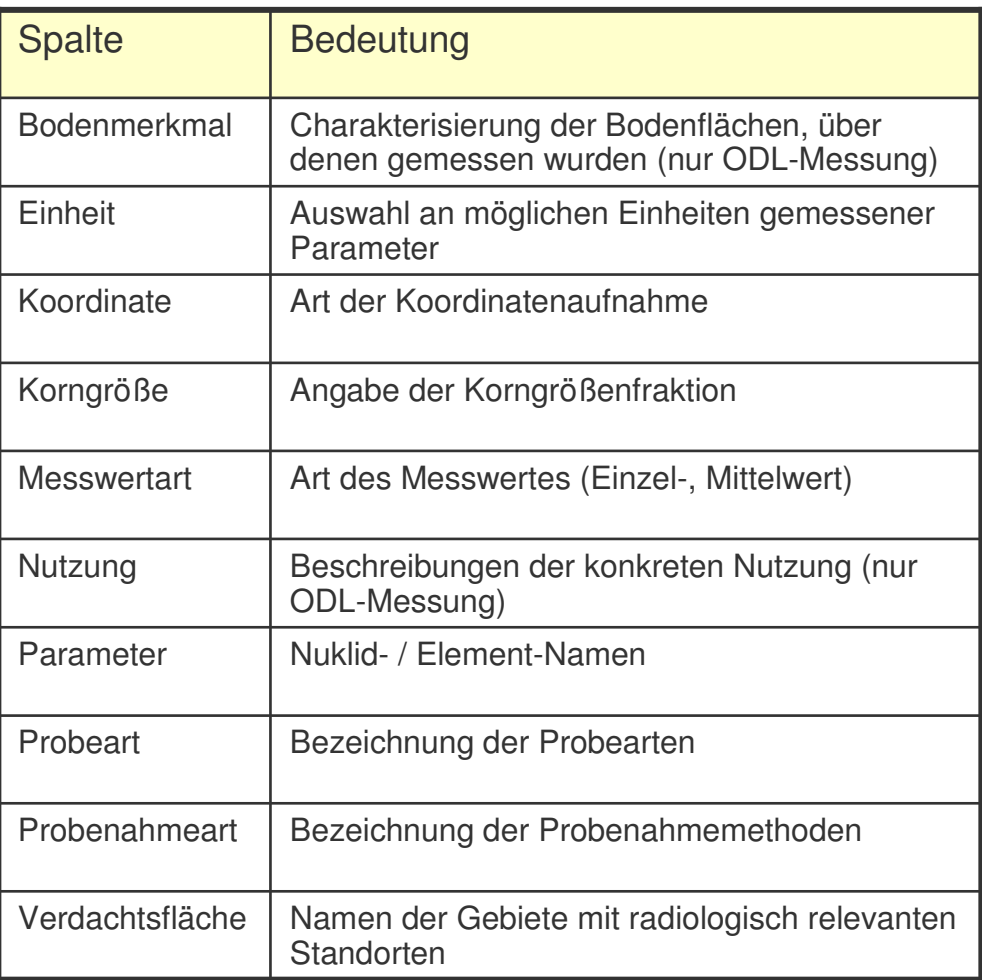

3 | 25. Februar 2011 | Cornelia Pröhl - Referat 54

# Excel-Formatvorlage

#### LANDESAMT FÜR UMWELT. **LANDWIRTSCHAFT** UND GEOLOGIE

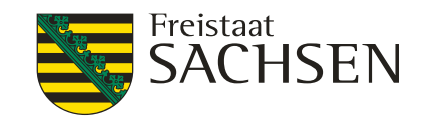

#### Tabellenblatt 2 - "Basisdaten"

❙ soll die Basisinformationen zu Objekt und Messung beinhalten

❙ gelbe Felder dienen lediglich der Information des LfULG (optionale Felder)

❙ Pflichtfelder sind orange gekennzeichnet

❙ Referenzdaten sind gepunktet gekennzeichnet und aus Tabellenblatt "Referenzdaten" zu entnehmen

Beispiel:

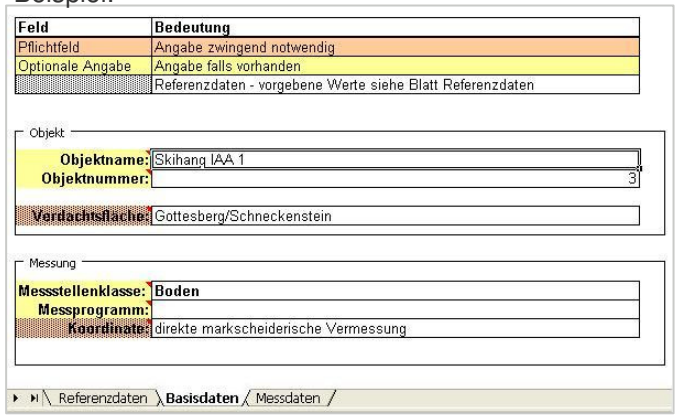

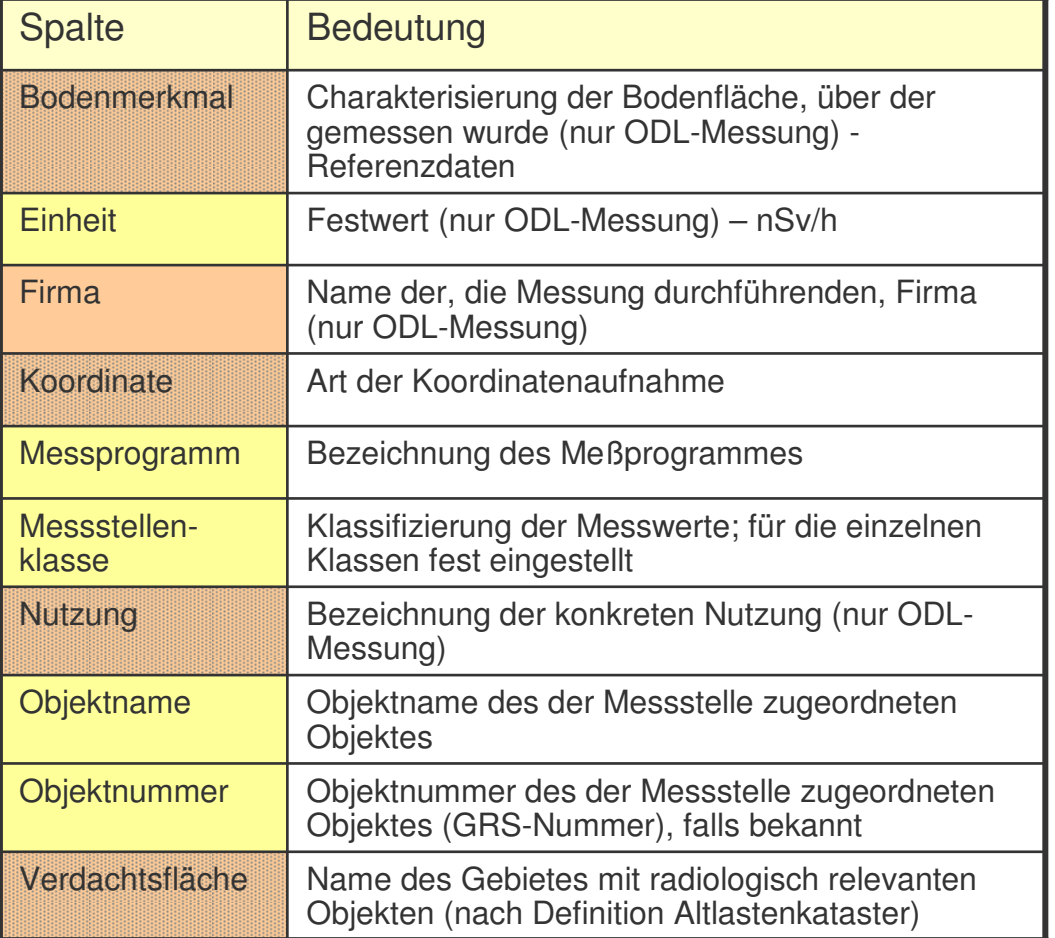

# Excel-Formatvorlage

LANDESAMT FÜR UMWELT. LANDWIRTSCHAFT UND GEOLOGIE

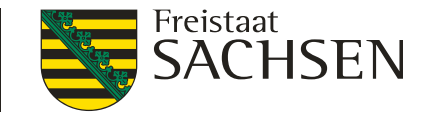

#### Tabellenblatt 3 - "Messdaten"

❙ enthält die Messergebnisse

■ Reihenfolge, Anzahl, Beschriftung der Spalten dürfen nicht verändert werden (Bei Änderungen ist ein Import nicht möglich und die Datenübergabe muss wiederholt werden!)

**Ⅰ Pflichtfelder sind orange gekennzeichnet, optionale Felder gelb** 

**Ⅰ** Referenzdaten sind gepunktet gekennzeichnet und aus Tabellenblatt "Referenzdaten" zu entnehmen

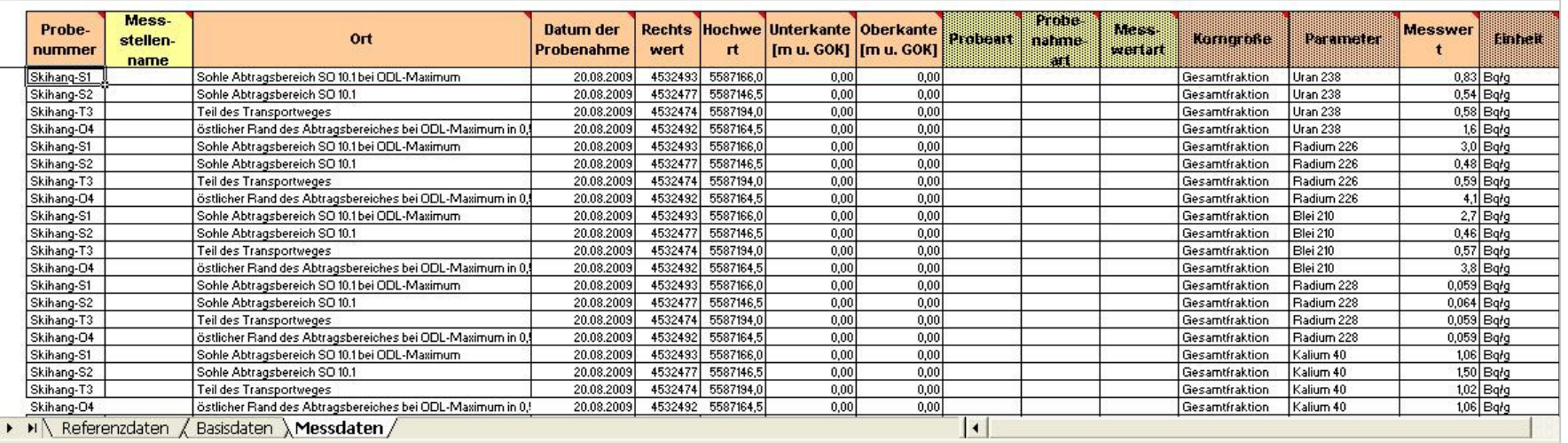

#### Beispiel:

5 | 25. Februar 2011 | Cornelia Pröhl - Referat 54

LANDESAMT FÜR UMWELT, LANDWIRTSCHAFT UND GEOLOGIE

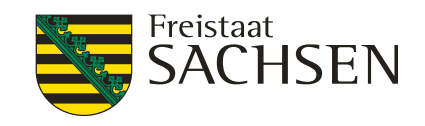

#### Excel-Formatvorlage "Boden"

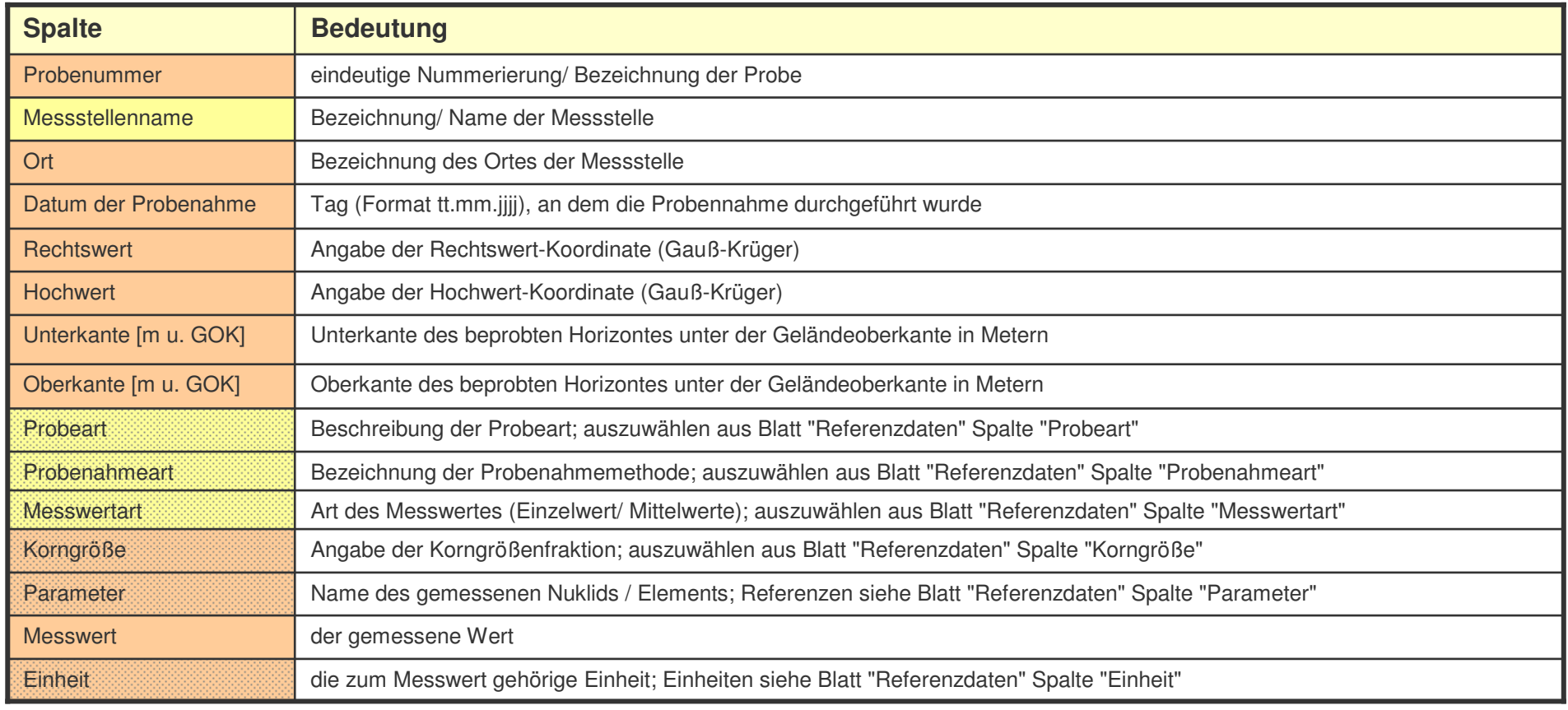

LANDESAMT FÜR UMWELT, LANDWIRTSCHAFT UND GEOLOGIE

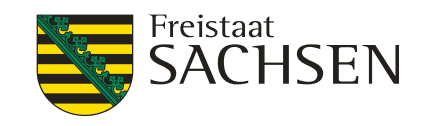

### Excel-Formatvorlage "Grundwasser"

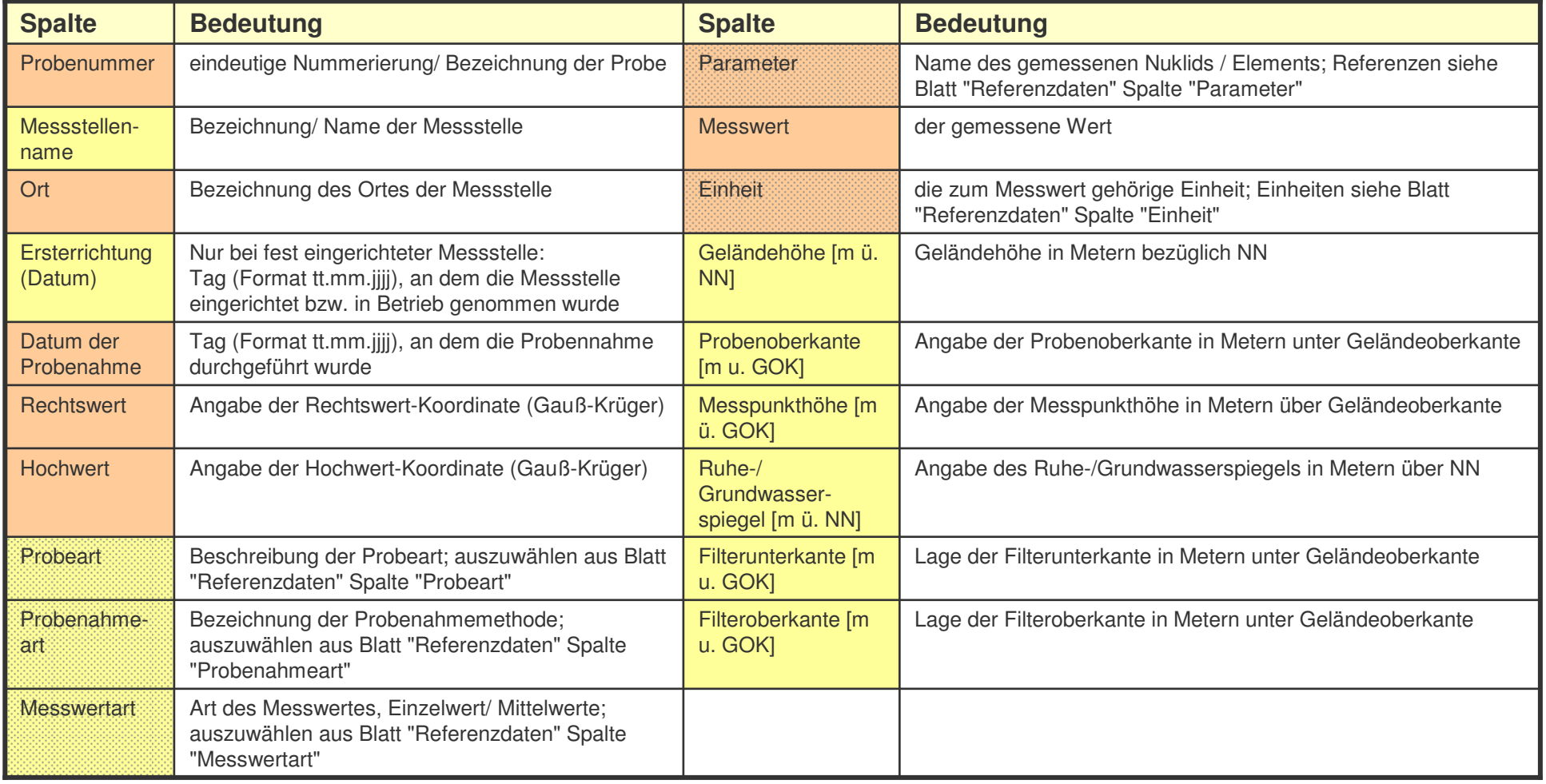

LANDESAMT FÜR UMWELT, LANDWIRTSCHAFT UND GEOLOGIE

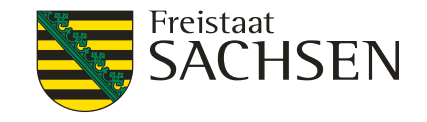

#### Excel-Formatvorlage "Oberflächenwasser"

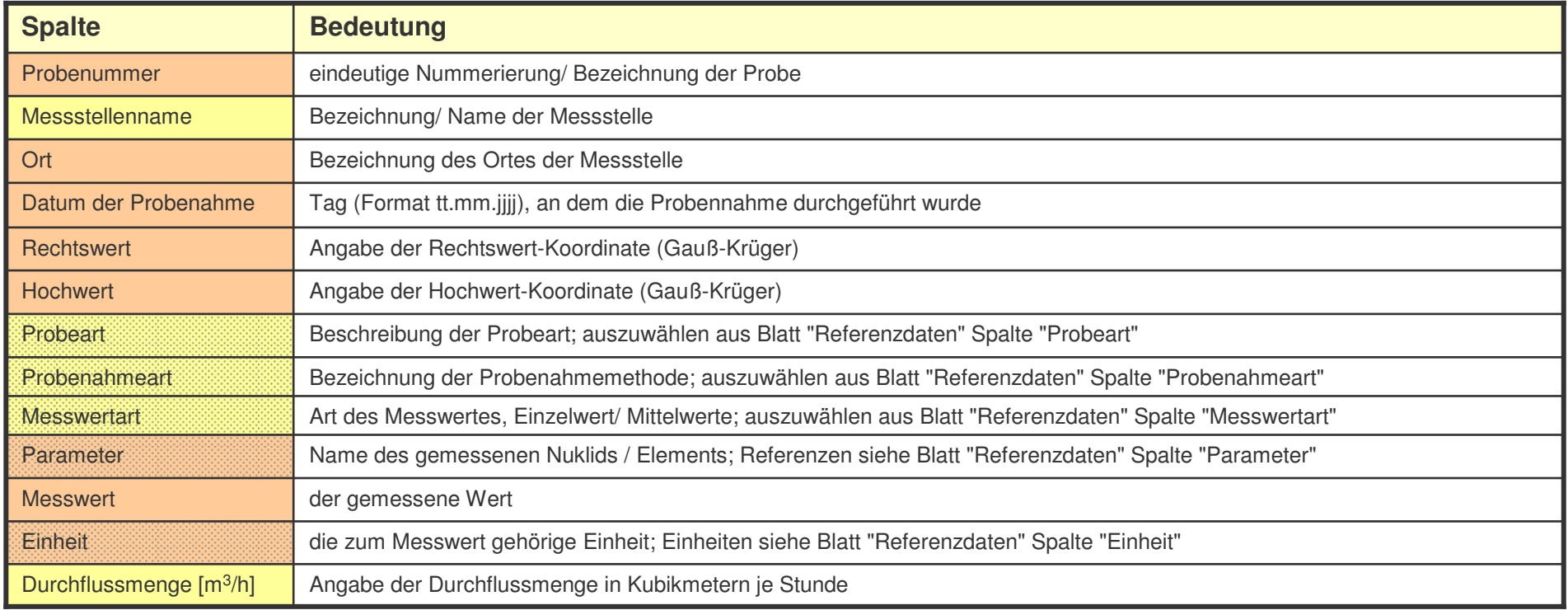

LANDESAMT FÜR UMWELT, LANDWIRTSCHAFT UND GEOLOGIE

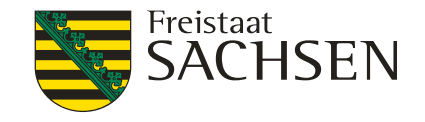

#### Excel-Formatvorlage "Radon"

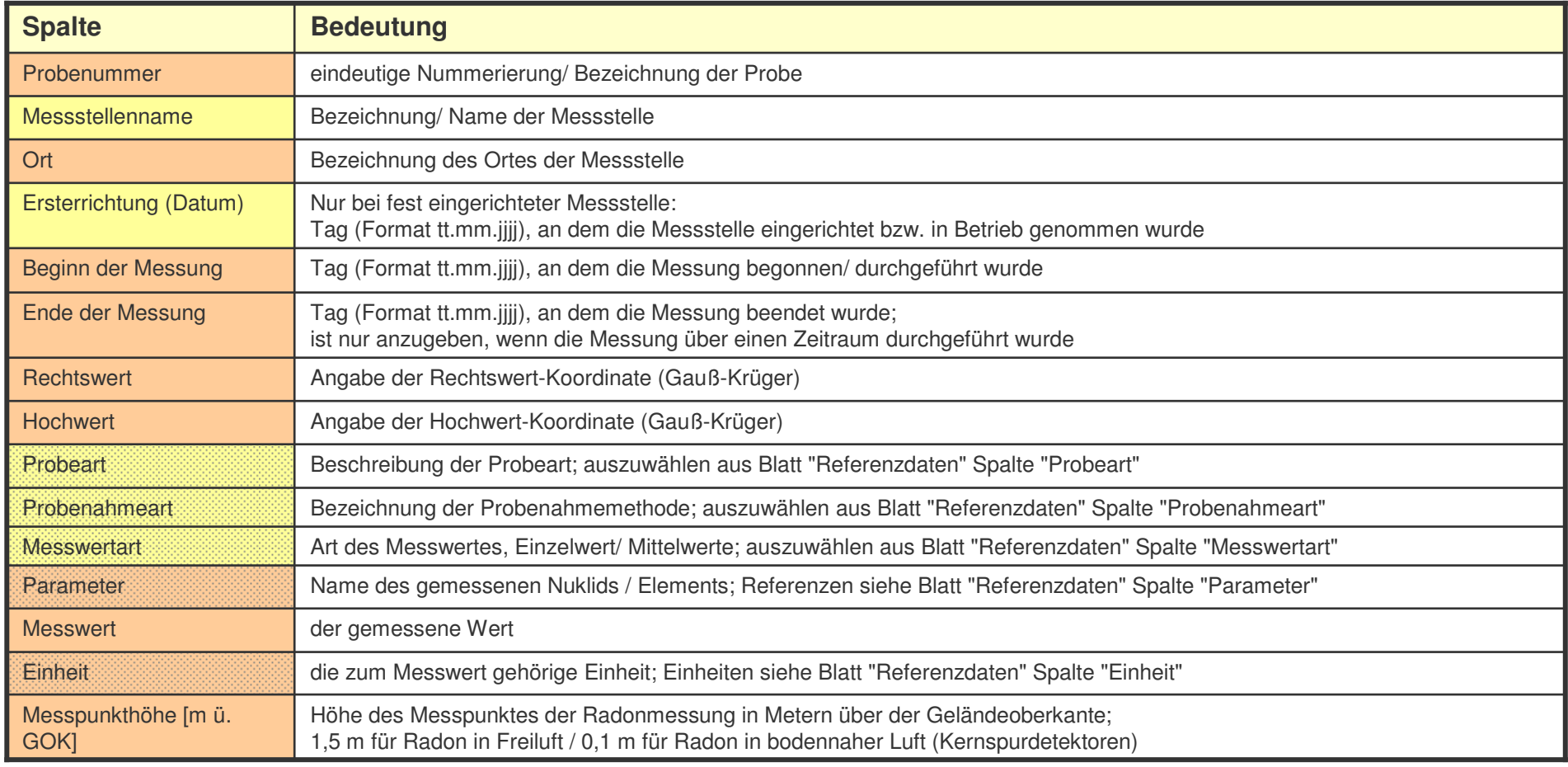

LANDESAMT FÜR UMWELT, LANDWIRTSCHAFT UND GEOLOGIE

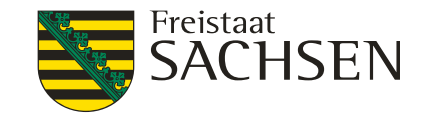

### Excel-Formatvorlage "ODL"

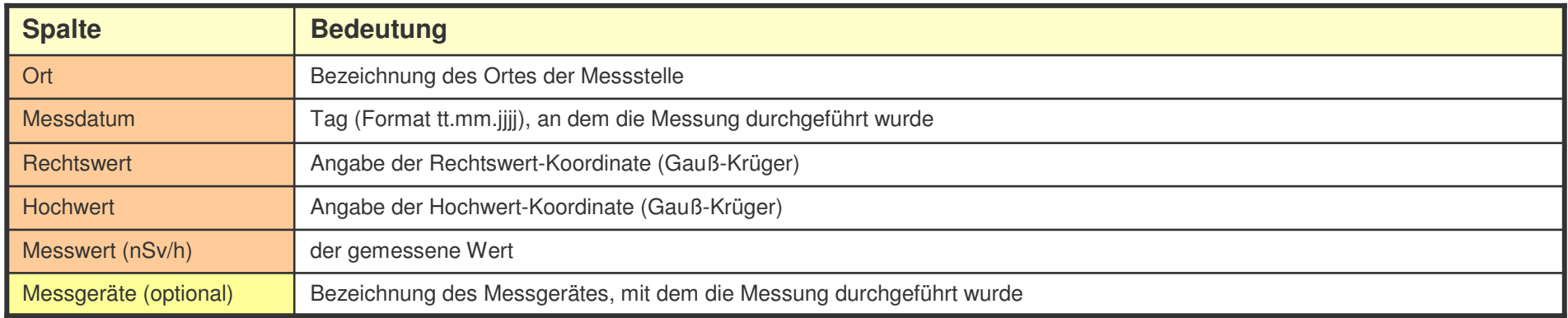